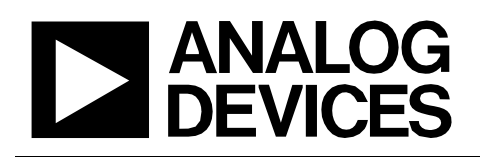

### **Circuits** from the  $Lab^m$ Reference Circuits

*Circuits from the Lab™ reference circuits are engineered and tested for quick and easy system integration to help solve today's analog, mixed-signal, and RF design challenges. For more information and/or support, visi[twww.analog.com/CN0201.](http://www.analog.com/CN0201?doc=CN0201.pdf)*

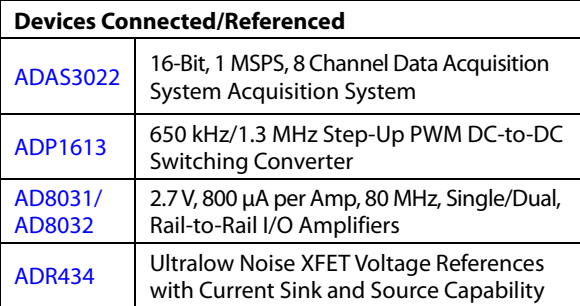

## **Complete 5 V, Single-Supply, 8-Channel Multiplexed Data Acquisition System with PGIA for Industrial Signal Levels**

#### **EVALUATION AND DESIGN SUPPORT**

**Circuit Evaluation Boards**

**ADAS [Circuit Evaluation Board \(EVAL-ADAS3022EDZ\)](http://www.analog.com/adas3022?doc=CN0201.pdf)**

**[ADP1613](http://www.analog.com/ADP1613-12-EVALZ?doc=CN0201.pdf) Evaluation Board Not Included**

**[Converter Evaluation](http://www.analog.com/EVAL-CED1Z?doc=CN0201.pdf) andDevelopment Board (EVAL-CED1Z) Design and Integration Files** 

**[Schematics, Layout Files, Bill of Materials](http://www.analog.com/CN0201-DesignSupport?doc=CN0201.pdf)**

#### **CIRCUIT FUNCTION AND BENEFITS**

The circuit shown i[n Figure 1](#page-0-0) is a highly integrated 16-bit, 1 MSPS, multiplexed 8-channel flexible data acquisition system (DAS) with a programmable gain instrumentation amplifier (PGIA) capable of handling the full range of industrial signal levels.

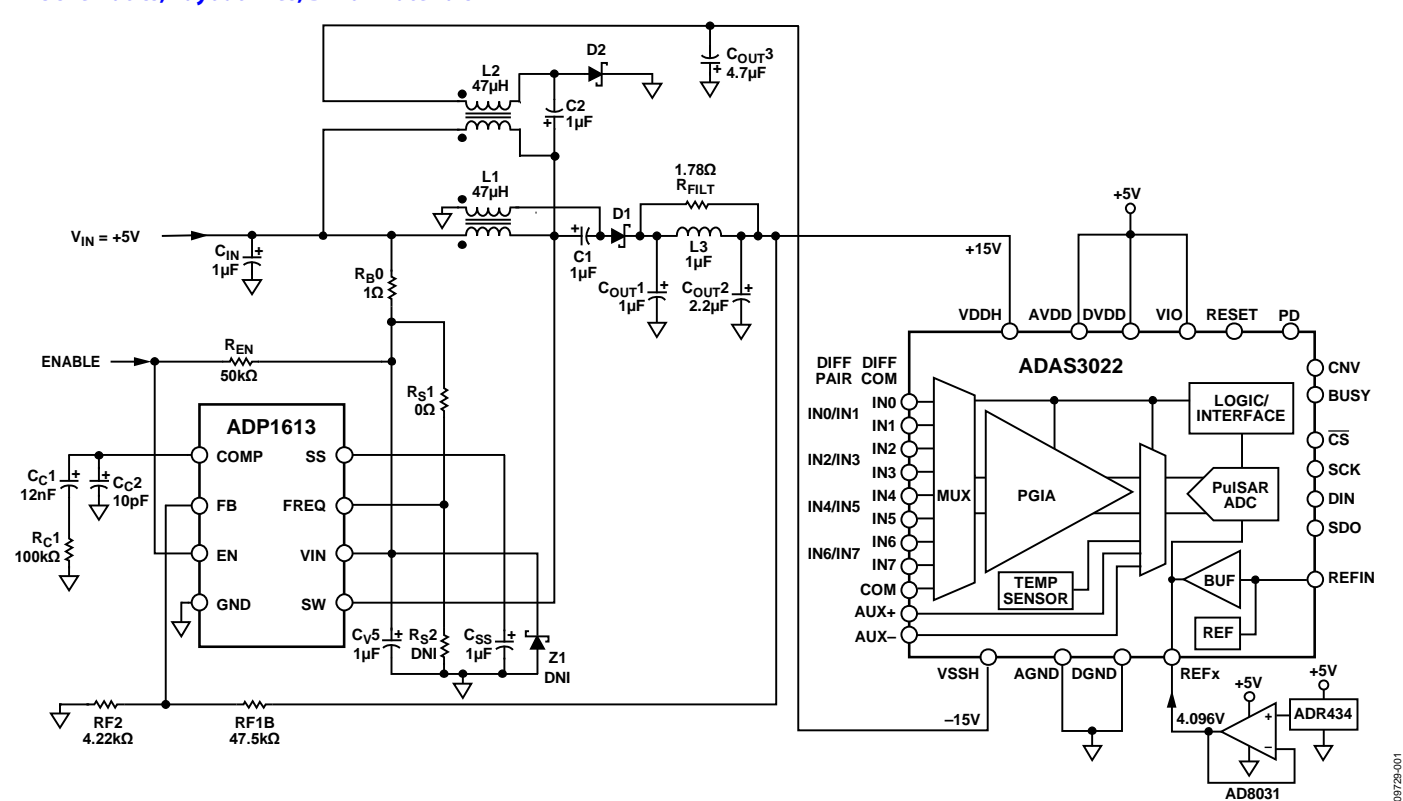

*Figure 1. Complete 5 V, Single-Supply, 8-Channel Data Acquisition Solution with Integrated PGIA (Simplified Schematic: All Connections and Decoupling Not Shown)*

<span id="page-0-0"></span>**Rev. B**

**Circuits from the Lab™ circuits from Analog Devices have been designed and built by Analog Devices**  engineers. Standard engineering practices have been employed in the design and construction of **each circuit, and their function and performance have been tested and verified in a lab environment at room temperature. However, you are solely responsible for testing the circuit and determining its suitability and applicability for your use and application. Accordingly, in no event shall Analog Devices be liable for direct, indirect, special, incidental, consequential or punitive damages due to any cause whatsoever connected to the use of any Circuits from the Lab circuits. (Continued on last page)**

**One Technology Way, P.O. Box 9106, Norwood, MA 02062-9106, U.S.A. Tel: 781.329.4700 [www.analog.com](http://www.analog.com/) Fax: 781.461.3113 ©2012–2013 Analog Devices, Inc. All rights reserved.**

A single +5 V supply powers the circuit, and a high efficiency, low ripple boost converter generates the ±15 V that allows processing differential input signals up to ±24.576 V with ±2 LSB INL (maximum), and ±0.5 LSB DNL (typical). For high accuracy applications, this compact and cost-effective circuit offers high precision, as well as low noise.

The successive approximation register (SAR)-based data acquisition system includes true high impedance differential input buffers; therefore, there is no need for additional buffering, as is usually required to reduce kickback in capacitive digital-toanalog converter (DAC)-based SAR analog-to-digital converters (ADCs). In addition, the circuit has high common-mode rejection, eliminating the need for external instrumentation amplifiers, which are typically required in applications where common-mode signals are present.

The [ADAS3022](http://www.analog.com/adas3022?doc=CN0201.pdf) is a complete 16-bit, 1 MSPS data acquisition system that integrates an 8-channel, low leakage multiplexer; a programmable gain instrumentation amplifier stage with a high common-mode rejection; a precision low drift 4.096 V reference; a reference buffer; and a high performance, no latency, 16-bit SAR ADC. Th[e ADAS3022](http://www.analog.com/adas3022?doc=CN0201.pdf) reduces its power at the end of each conversion cycle; therefore, the operating currents and power scale linearly with throughput make it ideal for the low sampling rates in battery-powered applications.

The [ADAS3022](http://www.analog.com/ADAS3022?doc=CN0201.pdf) has eight inputs and a COM input that can be configured as eight single-ended channels, eight channels with a common reference, four differential channels, or various combinations of single-ended and differential channels.

In the circuit shown in [Figure 1,](#page-0-0) the reference is supplied by the [ADR434](http://www.analog.com/adr434?doc=CN0201.pdf) low noise reference buffered by a[n AD8031](http://www.analog.com/AD8031?doc=CN0201.pdf) op amp. The [AD8031](http://www.analog.com/AD8031?doc=CN0201.pdf) is ideally suited as a reference buffer because of its ability to drive dynamic loads with fast recovery.

The [ADP1613](http://www.analog.com/ADP1613?doc=CN0201.pdf) is a dc-to-dc boost converter with an integrated power switch and provides th[e ADAS3022](http://www.analog.com/adas3022?doc=CN0201.pdf) high voltage ±15 V supplies required for the on-chip input multiplexer and the programmable gain instrumentation amplifier without compromising the performance of th[e ADAS3022.](http://www.analog.com/adas3022?doc=CN0201.pdf) 

This circuit offers high precision, as well as low noise, which is ensured by the combination of th[e ADAS3022,](http://www.analog.com/adas3022?doc=CN0201.pdf) [ADP1613,](http://www.analog.com/ADP1613?doc=CN0201.pdf)  [AD](http://www.analog.com/ad8675)[R434,](http://www.analog.com/ADR434?doc=CN0201.pdf) and [AD8031](http://www.analog.com/AD8031?doc=CN0201.pdf) precision components.

### **CIRCUIT DESCRIPTION**

The [ADAS3022](http://www.analog.com/adas3022?doc=CN0201.pdf) is the first complete DAS on a single chip that is capable of converting up to 1 MSPS and can accept differential analog input signals up to ±24.576 V. The [ADAS3022](http://www.analog.com/adas3022?doc=CN0201.pdf) requires high voltage bipolar supplies: ±15 V (VDDH and VSSH), +5 V (AVDD and DVDD), and  $+1.8$  V to  $+5$  V (VIO).

The [ADAS3022](http://www.analog.com/adas3022?doc=CN0201.pdf) simplifies the design challenges of building a precision 16-bit, 1 MSPS DAS by eliminating the need for signal buffering, level shifting, amplification, rejection of noise, and other analog signal conditioning required in standard solutions. In addition, the [ADAS3022](http://www.analog.com/adas3022?doc=CN0201.pdf) offers optimized timing and noise

performance at higher data rates, a smaller form factor, faster time to market, and lower costs.

The [ADAS3022](http://www.analog.com/adas3022?doc=CN0201.pdf) has an internal PGIA that can be set for gains of 0.16, 0.2, 0.4, 0.8, 1.6, 3.2, and 6.4, and it can handle fully differential input ranges of  $\pm 24.576$  V,  $\pm 20.48$  V,  $\pm 10.24$  V,  $\pm$ 5.12 V,  $\pm$ 2.56 V,  $\pm$ 1.28 V, and  $\pm$ 0.64 V, respectively. The input ranges are referenced to an internal 4.096 V reference voltage.

Pseudo-differential, unipolar, and bipolar input ranges are also allowed where the input voltage is measured with respect to the voltage on the COM pin.

In the circuit shown i[n Figure 1,](#page-0-0) the 4.096 [V ADR434](http://www.analog.com/ADR434?doc=CN0201.pdf) provides the external reference voltage. The [ADR434](http://www.analog.com/ADR434?doc=CN0201.pdf) features high accuracy, low power (800 µA operating current), low noise, ±0.12% maximum initial error, and excellent temperature stability. The low power [AD8032](http://www.analog.com/AD8032?doc=CN0201.pdf) op amp is used to buffer the external reference, making it ideal for a wide range of applications from battery-operated systems with large bandwidth requirements to high speed systems where component density requires lower power dissipation.

Th[e ADAS3022](http://www.analog.com/adas3022?doc=CN0201.pdf) digital interface consists of asynchronous inputs (CNV, RESET, PD, and BUSY) and a 4-wire serial interface  $(\overline{\text{CS}},$ SDO, SCK, and DIN) compatible with SPI, FPGA, or DSP for conversion result readback and configuration register programming.

#### *[ADP1613](http://www.analog.com/ADP1613?doc=CN0201.pdf) Power Design*

The [ADP1613](http://www.analog.com/ADP1613?doc=CN0201.pdf) is used as the single-ended, primary inductance (SEPIC) Cuk converter, which is an ideal candidate for providing the  $ADAS3022$  with the necessary high voltage  $\pm 15$  V supplies (at 20 mA) and low output ripple (3 mV maximum) from an external 5 V supply. The switching frequency of th[e ADP1613](http://www.analog.com/ADP1613?doc=CN0201.pdf) in this application is 1.3 MHz. The [ADP1613](http://www.analog.com/ADP1613?doc=CN0201.pdf) satisfies the specification requirements of th[e ADAS3022](http://www.analog.com/adas3022?doc=CN0201.pdf) with a minimum of external components, and the efficiency is greater than 86%, as shown i[n Figure](#page-1-0) 2. The main advantage of using the low cost [ADP1613](http://www.analog.com/ADP1613?doc=CN0201.pdf) in this topology is its excellent tracking between the two supply rails, while creating the ±15 V using off-the-shelf coupled inductors. In addition, it can be quickly and easily designed and built using the [ADIsimPower](http://www.analog.com/adisimpower?doc=CN0201.pdf) design tool.

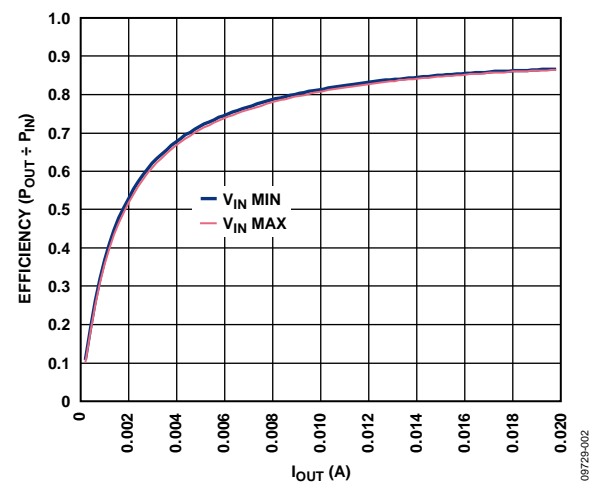

<span id="page-1-0"></span>*Figure 2[. ADP1613](http://www.analog.com/ADP1613?doc=CN0201.pdf) Efficiency (POUT/PIN) vs. Output Current (IOUT)* 

# Circuit Note CN-0201

The circuit shown i[n Figure 1](#page-0-0) was designed using the following inputs within the ADP161x SEPIC-Cuk Downloadable Design Tool, which is available at [ADIsimPower:](http://www.analog.com/ADIsimPower?doc=CN0201.pdf)

- $V<sub>INMIN</sub> = 4.75 V$
- $V<sub>INMAX</sub> = 4.99 V$
- $V_{\text{OUT}} = 15 V$
- $V_{RIPPLE} = 0.02\%$
- Ambient temperature = 55°C
- Optimized for lowest cost
- External filter option

Note that the maximum voltage on the SW pin of the [ADP1613](http://www.analog.com/ADP1613?doc=CN0201.pdf) is equal to  $V_{IN}$  +  $V_{OUT}$  = 20 V, which is less than its absolute maximum voltage specification of 21 V. For input voltages greater than or equal to 5 V, the design tool suggests an additional cascode N-channel MOSFET driven by the SW pin. Because of the 1 V safety margin, this FET is not required in the circuit for input voltages up to 5.25 V with a 15 V output. Therefore, the input voltage used in the design tool was set to 4.99 V. The design results for th[e ADP1613](http://www.analog.com/ADP1613?doc=CN0201.pdf) SEPIC-Cuk converter are located in the [CN0201-Design Support](http://www.analog.com/CN0201-DesignSupport?doc=CN0201.pdf) package.

#### *Dynamic Performance*

[Figure 3](#page-2-0) shows the typical dynamic performance of th[e ADAS3022](http://www.analog.com/adas3022?doc=CN0201.pdf) with an ac input signal. Experiments were conducted with the [ADAS3022](http://www.analog.com/adas3022?doc=CN0201.pdf) driven from linear ±15 V bench supplies and driven from the ±15 V output of the [ADP1613](http://www.analog.com/ADP1613-12-EVALZ?doc=CN0201.pdf) evaluation board. No difference in ac or dc performance was observed.

#### **COMMON VARIATIONS**

Other external 4.096 V references can be used with th[e ADAS3022](http://www.analog.com/adas3022?doc=CN0201.pdf) such as th[e ADR444](http://www.analog.com/ADR444?doc=CN0201.pdf) an[d ADR4540.](http://www.analog.com/adr4540?doc=CN0201.pdf) Th[e AD8031](http://www.analog.com/ad8031?doc=CN0201.pdf) o[r AD8605](http://www.analog.com/ad8605?doc=CN0201.pdf) op amps can be used as external reference buffers, if desired.

The [ADAS3022](http://www.analog.com/adas3022?doc=CN0201.pdf) data sheet should be consulted for further recommendations regarding the use of internal or external references and reference buffers.

The [ADP1612](http://www.analog.com/ADP1612?doc=CN0201.pdf)[/ADP1613/](http://www.analog.com/ADP1613?doc=CN0201.pdf)[ADP1614](http://www.analog.com/ADP1614?doc=CN0201.pdf) are step-up, dc-to-dc converters with an integrated power switch that is capable of providing an output voltage up to 20 V. When used as a SEPIC-Cuk converter, the current output capability of th[e ADP1613](http://www.analog.com/ADP1613?doc=CN0201.pdf) is up to 60 mA. The [ADP1614](http://www.analog.com/ADP1614?doc=CN0201.pdf) supplies up to 120 mA. The [ADIsimPower](http://www.analog.com/ADIsimPower?doc=CN0201.pdf) design tool allows complete customization of the design and to quickly create the robust dual rails from one controller using an inexpensive SEPIC-Cuk topology.

#### **CIRCUIT EVALUATION AND TEST**

This circuit was tested using an Analog Devices [ADP1613](http://www.analog.com/ADP1613-12-EVALZ?doc=CN0201.pdf) evaluation board, th[e EVAL-ADAS3022EDZ](http://www.analog.com/adas3022?doc=CN0201.pdf) evaluation board, and th[e EVAL-CED1Z](http://www.analog.com/EVAL-CED1Z?doc=CN0201.pdf) converter evaluation and development board connected as shown i[n Figure 4.](#page-3-0) The 7 V wall wart was connected to th[e EVAL-CED1Z,](http://www.analog.com/EVAL-CED1Z?doc=CN0201.pdf) and the external 5 V supply was connected to th[e ADP1613](http://www.analog.com/ADP1613-12-EVALZ?doc=CN0201.pdf) evaluation board.

The [EVAL-ADAS3022EDZ](http://www.analog.com/adas3022?doc=CN0201.pdf) is a customer evaluation board intended to ease standalone testing of performance and functionality for the 16-bit [ADAS3022](http://www.analog.com/adas3022?doc=CN0201.pdf) complete DAS. The [ADP1613](http://www.analog.com/ADP1613-12-EVALZ?doc=CN0201.pdf) evaluation board was built using the ADP161x SEPIC-Cuk Downloadable Design Tool available a[t ADIsimPower.](http://www.analog.com/ADIsimPower?doc=CN0201.pdf)

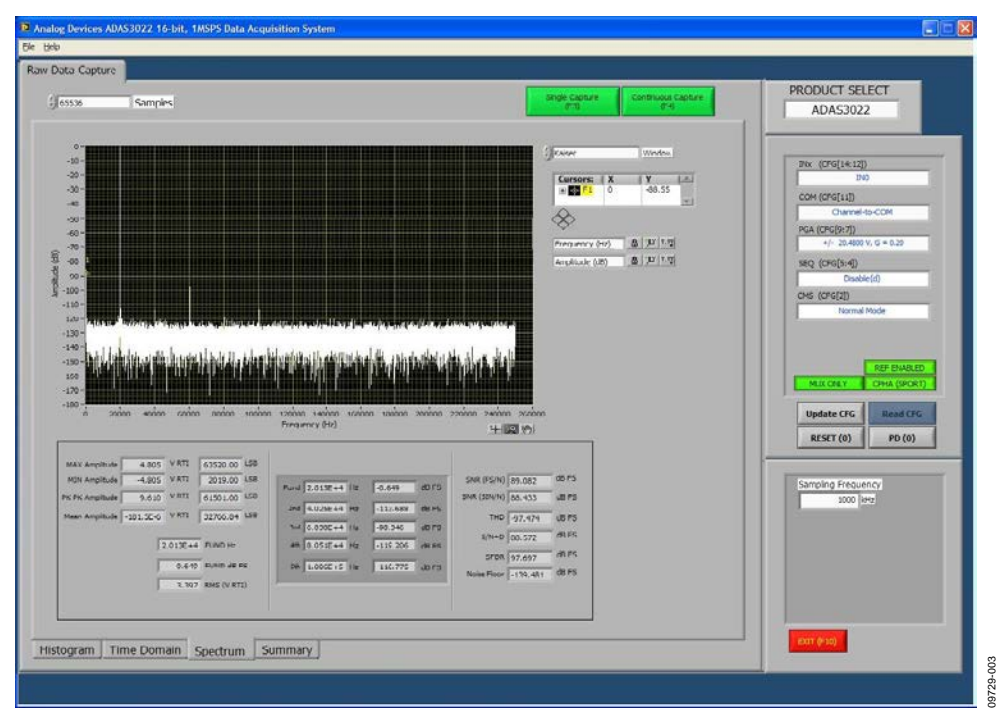

<span id="page-2-0"></span>*Figure 3. FFT Output of th[e ADAS3022](http://www.analog.com/adas3022?doc=CN0201.pdf) Using the EVAL-CED1Z Evaluation Board and Software*

The [EVAL-CED1Z](http://www.analog.com/EVAL-CED1Z?doc=CN0201.pdf) board is a platform intended for use in evaluation, demonstration, and development of systems using Analog Devices precision converters. It provides the necessary communications between the converter and the PC, programming or controlling the device, and transmitting or receiving data over a USB link.

#### *Equipment Required*

The following equipment is required:

- The ADAS circuit evaluation board and software [\(EVAL-](http://www.analog.com/adas3022?doc=CN0201.pdf)[ADAS3022EDZ\)](http://www.analog.com/adas3022?doc=CN0201.pdf)
- The converter evaluation and development board [\(EVAL-](http://www.analog.com/EVAL-CED1Z?doc=CN0201.pdf)[CED1Z\)](http://www.analog.com/EVAL-CED1Z?doc=CN0201.pdf)
- The [ADP1613](http://www.analog.com/ADP1613-12-EVALZ?doc=CN0201.pdf) evaluation board fro[m ADIsimPower](http://www.analog.com/ADIsimPower?doc=CN0201.pdf)
- Audio Precision SYS-2702
- PC/laptop (Windows 32-bit or 64-bit)
- USB interface Cable (1) and AP cable (1)
- 7 V at 2 A dc wall wart supply fo[r EVAL-CED1Z](http://www.analog.com/EVAL-CED1Z?doc=CN0201.pdf) board.
- 5 V at 100 mA dc power supply fo[r ADP1613](http://www.analog.com/ADP1613-12-EVALZ?doc=CN0201.pdf) evaluation board.

#### *Functional Block Diagram*

A functional block diagram of the test setup is shown i[n Figure 4.](#page-3-0) The [ADP1613](http://www.analog.com/ADP1613-12-EVALZ?doc=CN0201.pdf) evaluation board is driven with an external +5 V supply to generate the ±15 V required by th[e ADAS3022](http://www.analog.com/adas3022?doc=CN0201.pdf) board. A 7 V dc wall wart supplies th[e EVAL-CED1Z](http://www.analog.com/EVAL-CED1Z?doc=CN0201.pdf) board. The 5 V required by the [ADAS3022](http://www.analog.com/adas3022?doc=CN0201.pdf) board is supplied by regulators on the [EVAL-CED1Z](http://www.analog.com/EVAL-CED1Z?doc=CN0201.pdf) board. An Audio Precision SYS-2702 is used to generate a low distortion input signal when running ac tests.

#### *Software Installation*

The [ADAS3022](http://www.analog.com/adas3022?doc=CN0201.pdf) evaluation kit includes self-installing software on a CD. The software is compatible with Windows XP and Windows 7 (32-bit and 64-bit). If the setup file does not run automatically, run the **setup.exe** file from the CD.

To install the software, take the following steps:

- 1. Install the evaluation software before connecting the [ADAS3022](http://www.analog.com/adas3022?doc=CN0201.pdf) evaluation board an[d EVAL-CED1Z](http://www.analog.com/EVAL-CED1Z?doc=CN0201.pdf) board to the USB port of the PC to ensure that the evaluation system is correctly recognized when connected to the PC.
- 2. After installation from the CD is complete, connect the [EVAL-CED1Z](http://www.analog.com/EVAL-CED1Z?doc=CN0201.pdf) board to th[e ADAS3022](http://www.analog.com/adas3022?doc=CN0201.pdf) evaluation board and power up th[e EVAL-CED1Z](http://www.analog.com/EVAL-CED1Z?doc=CN0201.pdf) as described in the Power Supplies section o[f UG-484](http://www.analog.com/UG-484?doc=CN0201.pdf) and then to the USB port of the PC using the supplied cable.
- 3. When the evaluation system is detected, proceed through any dialog boxes that appear. This completes the installation.

The software allows the collection and processing of FFT data as previously shown i[n Figure 3.](#page-2-0) Refer to th[e UG-484](http://www.analog.com/UG-484?doc=CN0201.pdf) User Guide for complete information on th[e EVAL-ADAS3022EDZ](http://www.analog.com/adas3022?doc=CN0201.pdf) test setup.

For more details on the definitions and how to calculate the signalto-noise ratio (SNR), total harmonic distortion (THD), and signal-to-(noise + distortion) ratio (SINAD), see the Terminology section of the [ADAS3022](http://www.analog.com/adas3022?doc=CN0201.pdf) data sheet and the *[Data Conversion](http://www.analog.com/data_conversion_handbook?doc=CN0201.pdf)  Handbook*[, "Testing Data Converters," Chapter 5, Analog Devices.](http://www.analog.com/data_conversion_handbook?doc=CN0201.pdf)

<span id="page-3-0"></span>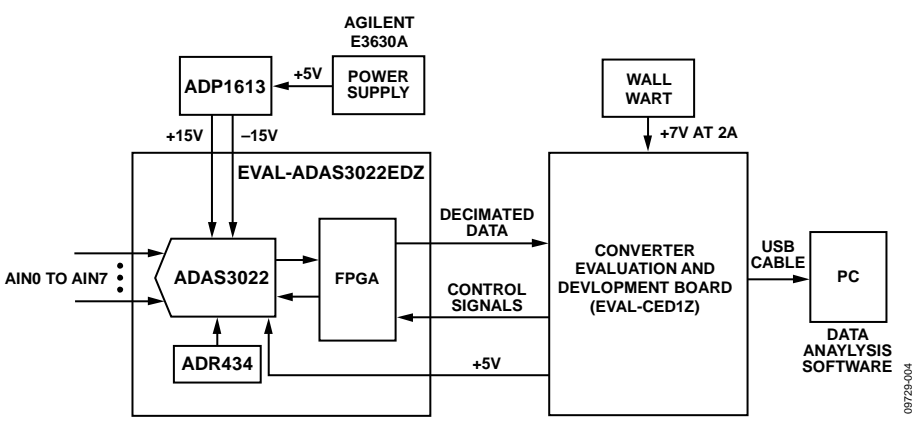

*Figure 4. Test Setup Functional Block Diagram*

## Circuit Note CN-0201

#### **LEARN MORE**

[CN-0201 Design Support Package:](http://www.analog.com/CN0201-DesignSupport?doc=CN0201.pdf) [www.analog.com/CN0201-DesignSupport.](http://www.analog.com/CN0201-DesignSupport)

AN-1106 Application Note, *[An Improved Topology for Creating](http://www.analog.com/AN-1106?doc=CN0201.pdf)  [Split Rails from a Single Input Voltage.](http://www.analog.com/AN-1106?doc=CN0201.pdf)*

CN-0105 Circuit Note, *[Single-Ended-to-Differential High Speed](http://www.analog.com/CN0105?doc=CN0201.pdf)  [Drive Circuit for 16-Bit, 10 MSPS AD7626 ADC.](http://www.analog.com/CN0105?doc=CN0201.pdf)*

CN-0237 Circuit Note, *[Ultralow Power, 18-Bit, Differential](http://www.analog.com/CN0237?doc=CN0201.pdf)  [PulSAR ADC Driver.](http://www.analog.com/CN0237?doc=CN0201.pdf)* 

[Kester, Walt. 2005. The Data Conversion Handbook. Analog](http://www.analog.com/data_conversion_handbook?doc=CN0201.pdf)  [Devices. Chapter 3, Chapter 5, and Chapter 7.](http://www.analog.com/data_conversion_handbook?doc=CN0201.pdf)

- MT-021 Tutorial, *[ADC Architectures II: Successive](http://www.analog.com/mt-021?doc=CN0201.pdf)  [Approximation ADCs](http://www.analog.com/mt-021?doc=CN0201.pdf)*. Analog Devices.
- MT-031 Tutorial, *[Grounding Data Converters and Solving the](http://www.analog.com/mt-031?doc=CN0201.pdf)  [Mystery of AGND and DGND](http://www.analog.com/mt-031?doc=CN0201.pdf)*. Analog Devices.
- MT-035 Tutorial, *[Op Amp Inputs, Outputs, Single-Supply, and](http://www.analog.com/mt-035?doc=CN0201.pdf)  [Rail-to-Rail Issues.](http://www.analog.com/mt-035?doc=CN0201.pdf)* Analog Devices.

MT-101 Tutorial, *[Decoupling Techniques](http://www.analog.com/mt-101?doc=CN0201.pdf)*. Analog Devices. [User Guide UG-484 for EVAL-ADAS3022EDZ.](http://www.analog.com/UG-484?doc=CN0201.pdf)

[Voltage Reference Wizard Design Tool.](http://www.analog.com/design_tool_volt_ref?doc=CN0201.pdf)

#### *Data Sheets and Evaluation Boards*

[ADAS3022](http://www.analog.com/adas3022?doc=CN0201.pdf) Data Sheet [and Evaluation Board](http://www.analog.com/adas3022)

ADP1613 [Data Sheet](http://www.analog.com/ADP1613?doc=CN0201.pdf)

ADR434 [Data Sheet](http://www.analog.com/adr434?doc=CN0201.pdf)

AD8031 [Data Sheet](http://www.analog.com/AD8031?doc=CN0201.pdf)

#### **REVISION HISTORY**

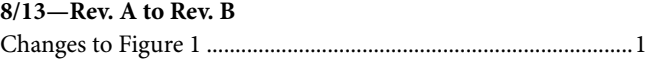

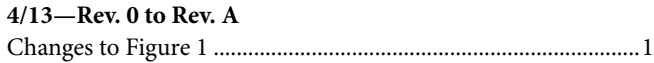

**10/12—Revision 0: Initial Version**

**(Continued from first page) Circuits from the Lab circuits are intended only for use with Analog Devices products and are the intellectual property of Analog Devices or its licensors. While you may use the Circuits from the Lab circuits in the design of your product, no other license is granted by implication or otherwise under any patents or other intellectual property by application or use of the Circuits from the Lab circuits. Information furnished by Analog Devices is believed to be accurate and reliable. However, Circuits from the Lab circuits are supplied "as is" and without warranties of any kind, express, implied, or statutory including, but not limited to, any implied warranty of merchantability, noninfringement or fitness for a particular purpose and no responsibility is assumed by Analog Devices for their use, nor for any infringements of patents or other rights of third parties that may result from their use. Analog Devices reserves the right to change any Circuits from the Lab circuits at any time without notice but is under no obligation to do so.**

**©2012–2013 Analog Devices, Inc. All rights reserved. Trademarks and registered trademarks are the property of their respective owners. CN09729-0-8/13(B)**

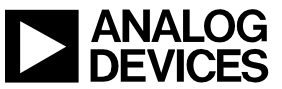

Rev. B | Page 5 of 5